# **ПОЛТАВСЬКИЙ ДЕРЖАВНИЙ АГРАРНИЙ УНІВЕРСИТЕТ КАФЕДРА ПІДПРИЄМНИЦТВА І ПРАВА**

# *Підприємництво*

*методичні рекомендації для написання курсової роботи для здобувачів вищої освіти за освітньопрофесійною програмою Підприємництво спеціальності 076 Підприємництво, торгівля та біржова діяльність СВО Бакалавр*

**Полтава 2023**

Методичні рекомендації для написання курсової роботи для здобувачів вищої освіти за освітньо-професійною програмою Підприємництво спеціальності 076 Підприємництво, торгівля та біржова діяльність СВО Бакалавр. Полтава: ПДАА, 2023. 40 с.

Автор:

Олена МИХАЙЛОВА, доцент кафедри підприємництво і права Полтавської державної аграрної академії, к.е.н., доцент

Рецензенти:

професор кафедри маркетингу, доктор економічних наук, професор В. В. Писаренко

Схвалено на засіданні кафедри підприємництва і права протокол від «04» вересня 2023 року № 2

Погоджено гарантом освітньої програми Підприємництво «04» вересня 2023 року

Схвалено головою ради з якості вищої освіти спеціальності «Підприємництво та торгівля»

\_\_\_\_\_\_\_\_\_ Неля ВОЛКОВА

протокол від 04 вересня 2023 року № 1

# ЗМІСТ

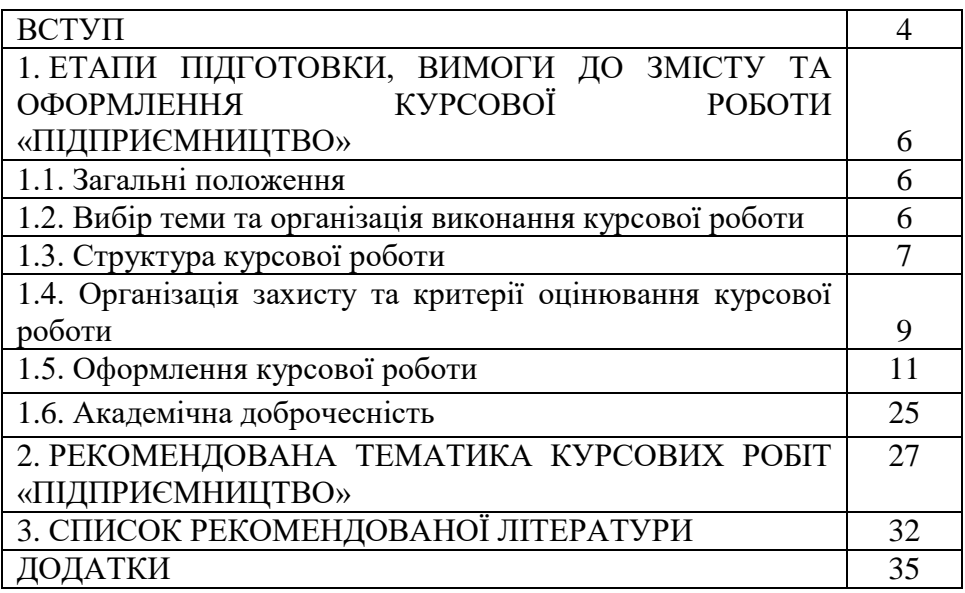

# **ВСТУП**

Підприємництво виконує особливу функцію в економіці і народному господарстві, змістова сутність якої зводиться до оновлення економічної системи, створення інноваційного середовища, що спричиняє руйнацію традиційних структур і відкриття шляху до перетворень, зрештою стає тією силою, котра прискорює рух економіки по шляху ефективності, раціоналізації, бережливості і постійного оновлення.

Згідно навчального плану підготовки фахівців спеціальності 076 Підприємництво, торгівля та біржова діяльність» при вивченні дисципліни «Підприємництво» передбачено написання курсової роботи.

Основні завдання курсової роботи полягають у:

знань про: форми, методів і процесу планування та запровадження власної справи;

умінь: адаптуватися та проявляти ініціативу і самостійність в ситуаціях, які виникають в професійній діяльності; працювати в команді; впроваджувати інноваційні проекти з метою створення умов для ефективного функціонування та розвитку підприємницьких структур.

Курсова робота повинна містити елементи наукового пошуку, спрямованого на більш ефективне вирішення досліджуваних питань.

Підготовка курсової роботи сприяє формуванню наступних **Програмних результатів навчання:** ПРН 6 Вміти працювати в команді, мати навички міжособистісної взаємодії, які дозволяють досягати професійних цілей

ПРН 7 Демонструвати підприємливість в різних напрямах професійної діяльності та брати відповідальність за результати

ПРН 8 Застосовувати одержані знання й уміння для ініціювання та реалізації заходів у сфері збереження навколишнього природного середовища і здійснення безпечної діяльності підприємницьких, торговельних та біржових структур

ПРН 11 Демонструвати базові й структуровані знання у сфері підприємництва, торгівлі та біржової діяльності для подальшого використання на практиці

ПРН 12 Володіти методами та інструментарієм для обґрунтування управлінських рішень щодо створення й функціонування підприємницьких, торговельних і біржових структур

4

ПРН 13 Використовувати знання форм взаємодії суб'єктів ринкових відносин для забезпечення діяльності підприємницьких, торговельних та біржових структур

ПРН 16 Знати нормативно-правове забезпечення діяльності підприємницьких, торговельних та біржових структур і застосовувати його на практиці

ПРН 19 Застосовувати знання й уміння для забезпечення ефективної організації зовнішньоекономічної діяльності<br>підприємницьких, торговельних та біржових структур з підприємницьких, торговельних та біржових структур з урахуванням ринкової кон'юнктури і діючих правових норм

ПРН 22 Вирішувати професійні завдання та здійснювати підприємницьку діяльність в аграрній сфері, враховуючи вимоги збалансованого природокористування

## **1. ЕТАПИ ПІДГОТОВКИ, ВИМОГИ ДО ЗМІСТУ ТА ОФОРМЛЕННЯ КУРСОВОЇ РОБОТИ «ПІДПРИЄМНИЦТВО»**

#### *1.1. Загальні положення*

Згідно освітньо-професійної програми Підприємництво підприємства поряд з вивченням дисципліни «Підприємництво» передбачено також написання курсової роботи.

Курсова робота – це самостійне наукове дослідження здобувача вищої освіти під керівництвом викладача протягом встановленого терміну. Курсова робота виконується з метою закріплення, поглиблення і узагальнення знань, одержаних здобувачами вищої освіти за час навчання та застосування цих знань до комплексного вирішення конкретного фахового завдання.

Основне завдання курсової роботи «Підприємництво» полягає у закріпленні теоретичних знань з дисципліни, набутті вміння узагальнювати теоретичний матеріал, самостійно збирати і опрацьовувати інформацію стосовно обраної теми, об'єктивно оцінювати можливості у різних сферах підприємництва.

Курсова робота повинна містити елементи наукового пошуку, спрямованого на більш ефективне вирішення досліджуваних питань.

# *1.2. Вибір теми та організація виконання курсової роботи*

Тему курсової роботи здобувачі вищої освіти обирають самостійно, спираючись на рекомендовану тематику. Курсова робота виконується на матеріалах конкретної організації.

Здобувач вищої освіти може подавати власні пропозиції щодо тематики курсової роботи на розгляд кафедри.

Обрана тема курсової роботи затверджується протоколом засідання кафедри та обов'язково закріплюється Завданням за здобувачем вищої освіти (додаток А). Виконання декількох курсових робіт на однакову тему в одній групі не допускається.

Курсові роботи виконуються у терміни, передбачені графіком навчального процесу, але не пізніше як за два тижні до захисту. У випадку порушення термінів здачі робіт без поважних причин на кафедру курсові роботи на перевірку не приймається. Такий здобувач вищої освіти не допускається до захисту курсової роботи і отримує академічну заборгованість, ліквідація якої здійснюється аналогічно до інших форм підсумкового контролю відповідно до «Про оцінювання результатів навчання здобувачів вищої освіти в Полтавській державній аграрній академії». В інших випадках (поважні причини) здобувач має право на продовження сесії.

Календарний план виконання курсової роботи затверджується щорічно і доводиться до відома здобувачів вищої освіти на початок семестру.

План курсової роботи як правило повинен відповідати рекомендованому, хоча може складатись здобувачем вищої освіти самостійно з урахуванням опрацьованої літератури і погоджуватись з науковим керівником роботи.

Виконання курсової роботи розпочинається з вивчення літератури та інформаційних джерел з проблем ділового адміністрування. На цьому етапі здобувач вищої освіти за допомогою керівника, використовуючи фонд бібліотек (навчального закладу, обласної бібліотеки та ін.), опрацьовує бібліографію.

Для підготовки курсової роботи використовується наукова, навчальна та нормативна література (монографії, довідники, підручники, навчальні посібники, статті із наукових джерел). Інформація також може бути отримана і з комп'ютерних мереж.

При виконанні курсової роботи використовуються форми статистичної звітності, інші джерела (за останні 3 роки).

Текст курсової роботи може ілюструватись рисунками, схемами, графіками, діаграмами, таблицями тощо.

Курсова робота починається з титульної сторінки за формою, наведеною в додатку Б. Це перша сторінка курсової роботи, яку включають до загальної нумерації сторінок, але не нумерують. За титульною сторінкою наводяться послідовно зміст, вступ, розділи в порядку подання, висновки, список використаних джерел, додатки.

Курсова робота повинна бути виконана й оформлена з додержанням вимог до наукової роботи згідно методичних рекомендацій. Рекомендований обсяг курсової роботи 20-25 друкованих сторінок, список використаних джерел близько 30.

## *1.3. Структура курсової роботи*

Курсова робота складається з вступу, теоретико-методологічної, аналітично-рекомендаційної частин, висновків, списку використаних джерел, додатків.

У *вступі* зазначаються: проблема, що потребує вирішення, ступінь її дослідження на основі оцінки сучасного стану проблеми на основі аналізу праць вітчизняних і зарубіжних вчених із зазначенням практично вирішених завдань, існуючих проблем в даній галузі; обґрунтовується актуальність обраної теми, мета і завдання, які потрібно використати при розкритті даної теми; формулюється об'єкт і предмет дослідження, елементи наукової новизни, практична значущість, визначаються методи досліджень та інформаційне забезпечення, апробація результатів на підприємствах, організаціях, установах (у разі наявності); надаються відомості про структуру курсової роботи, кількість рисунків, таблиць, додатків, джерел літератури. Обсяг вступу, як правило, не повинен перевищувати 2-3 сторінки.

Актуальність теми подається у вигляді критичного аналізу та напрямів розв'язання проблеми, обґрунтування необхідності досліджень для підприємств, організацій та установ.<br>Мета та завдання курсової

та завдання курсової роботи повинні бути чітко сформульованими та відображати тематику дослідження і відповідати змісту.

Об'єкт дослідження курсової роботи – це процес або явище, що створюють проблемну ситуацію і обрані для вивчення.

Предметом дослідження курсової роботи є соціально-економічні закономірності функціонування та розвитку об'єкта, різноманітні його якості, властивості, тощо. Предмет дослідження міститься в межах об'єкта.

Об'єкт і предмет як категорії наукового процесу співвідносяться між собою як загальне і часткове.

Методи досліджень – спосіб набуття достовірних наукових знань, умінь та практичних навичок у різних сферах діяльності..

*У першому теоретичному розділі* основної частини розглядаються теоретичні та методологічні аспекти досліджуваної проблеми, проводиться аналітичний огляд літературних джерел з предмета наукового дослідження, критично аналізуються різні погляди теоретиків і практиків, здійснюється їх наукова класифікація, основні фактори впливу на стан і розвиток досліджуваного об'єкта тощо. Теоретичне обґрунтування, суть, значення, класифікаційні характеристики, історія та тенденції розвитку предмета дослідження, методологічні підходи повинні мати елементи полемічності, розкривати власну позицію щодо предмета дослідження, що створює передумови для проведення у наступному розділі власних наукових досліджень.

Для констатації та обґрунтування загальнотеоретичних висновків та тенденцій доцільно використовувати дані, опубліковані у відповідних енциклопедіях, монографіях, довідниках, зарубіжних джерелах, виданнях, у т. ч. виданнях, які входять до наукометричних баз даних.

*У другому дослідницько-аналітичному розділі* (що складається із 2 підрозділів) здобувач вищої освіти, використовуючи фактичний матеріал і зібрану інформацію, аналізує та розкриває зміст питань на прикладі конкретних підприємств, установ, організацій*.* Дослідження проблеми має здійснюватися на основі накопиченого і систематизованого матеріалу, групування та обробки даних, що дозволяє проводити кваліфікований аналіз, обґрунтовувати пропозиції у наступному розділі.

Третій *проектно-рекомендаційний розділ* містить два взаємопов'язаних підрозділи, в яких надаються конкретні науково<br>обґрунтовані пропозиції, проекти інноваційного характеру щодо обґрунтовані пропозиції, проекти інноваційного характеру щодо вдосконалення управління та підвищення ефективності діяльності підприємств, установ, організацій за обраною темою курсової роботи. У цьому розділі розкривається також зміст і результати власних наукових досліджень, подаються конкретні методики і моделі, розрахунки щодо вдосконалення управління підприємством.

*У висновках* курсової роботи підбиваються підсумки проведеного дослідження, наводяться одержані наукові та практичні результати, рекомендації щодо їх науково-практичного використання.

Формулювання висновків повинно базуватися на матеріалах основної частини роботи відповідно до поставлених завдань.

Обсяг висновків, як правило, не повинен перевищувати 3-4 сторінки.

*До списку використаних джерел* слід включати джерела, на які у тексті є посилання, а також ті, які використано при викладі конкретних наукових положень. Список складається із законодавчих актів, нормативних матеріалів, вітчизняної та зарубіжної наукової, спеціальної літератури, фахових видань, інформаційних ресурсів Інтернету.

*У додатках* наводяться допоміжні матеріали: копії документів, витяги із законодавчо-нормативних документів, звіти, інструкції/ положення/правила, результати соціологічних та маркетингових досліджень, громіздкі таблиці, рисунки тощо.

# *1.4. Організація захисту та критерії оцінювання курсової роботи*

Виконана курсова робота подається здобувачем вищої освіти на кафедру, де реєструється, після чого передається керівнику для перевірки та рецензування.

В процесі перевірки курсової роботи керівник робить письмові зауваження, зрозумілі помітки, виправлення, відмічає позитивні сторони роботи та недоліки, які треба ліквідувати до захисту. Обов'язково керівник оформляє лист оцінювання (додаток В), де зазначені критерії оцінювання курсової роботи. Курсові роботи, зміст яких відповідає вимогам, допускаються до захисту, про що викладачем робиться відмітка в листі оцінювання. При необхідності курсова робота доопрацьовується згідно з зауваженнями, а потім допускається до захисту.

При написанні курсової роботи здобувач вищої освіти повинен дотримуватись академічної доброчесності, а саме:

– здійснювати посилання на джерела інформації у разі використання ідей, розробок, тверджень, відомостей;

– дотримуватись норм законодавства про авторське право і суміжні права;

– надавати достовірну інформацію про методики і результати досліджень, джерела використаної інформації та власну творчу діяльність.

Порядок перевірки курсових робіт на наявність запозичень з інших джерел регламентується «Положенням про запобігання та виявлення академічного плагіату в Полтавській державній аграрній академії».

Перевірка курсових робіт на наявність запозичень з інших джерел здійснюється не пізніше ніж за 10 днів до дати захисту курсової роботи. Захист курсової роботи проводиться публічно перед комісією у складі 2-3 викладачів кафедри, у тому числі і керівника курсової роботи. У процесі захисту оцінюється глибина знань та рівень практичних навичок з теми роботи і відповідного розділу дисципліни.

За результатами захисту складається протокол (додаток Д).

Результати захисту курсової роботи оцінюються за національною шкалою та шкалою ЄКТС:

1. «Відмінно» (А), (90-100). Виставляється, якщо тема курсової роботи розкрита повною мірою, визначені основні категорії наукового дослідження. Робота виконана самостійно, містить аналіз практичних проблем. Представлений у ній матеріал свідчить про глибоке розуміння автором порушених питань. Виклад матеріалу роботи відрізняється логічною послідовністю, посиланнями на літературні і нормативні джерела, завершується конкретними висновками. Курсова робота оформлена акуратно, відповідно до вимог.

2. «Добре» (В, С), (74-89). Виставляється, якщо розкритий основний зміст теми, робота виконана переважно самостійно, містить аналіз практичних проблем. Зміст розкриває тему курсової роботи, визначені основні параметри апарату дослідження. Зміст підрозділів розкриває тему курсової роботи. Викладений у ній матеріал свідчить про достатньо глибоке розуміння автором порушених питань. Виклад матеріалу роботи відрізняється логічною послідовністю, посиланнями на літературні і нормативні джерела, завершується конкретними висновками. Курсова робота оформлена акуратно, відповідно до вимог.

3. «Задовільно» (D, Е), (64-73). Виставляється, якщо тема курсової роботи розкрита частково, робота виконана в основному самостійно, містить елементи аналізу досліджуваної проблеми. Зміст частково розкриває тему курсової роботи, не повністю визначені основні параметри наукового апарату. Зміст розділів і підрозділів частково розкриває тему курсової роботи. Не всі порушені питання викладені достатньо глибоко, є порушення логічної послідовності, посилання на літературні і нормативні джерела не відповідають новим вимогам. Курсова робота оформлена з порушеннями.

4. «Незадовільно» (FX, F), (1-59). Виставляється, якщо не розкрита тема курсової роботи. Робота виконана не самостійно, має описовий характер. Її матеріал викладений без логічної послідовності, фрагментарно; зміст не відповідає темі курсової роботи та не розкриває розділи і підрозділи, не визначені основні параметри апарату. Посилання на літературні і нормативні джерела оформлені з грубими порушеннями.

У випадку отримання здобувачем вищої освіти при захисті курсового проекту (роботи) оцінки «незадовільно» (FX, F) рішенням кафедри йому може бути запропонована нова тема і новий термін виконання курсової роботи. Здобувачі вищої освіти, які без поважної причини не подали курсову роботу у визначений термін або не захистили її, вважаються такими, що мають академічну заборгованість.

#### *1.5. Оформлення курсової роботи*

*Загальні вимоги.*

Оформлення курсової роботи має відповідати загальним вимогам до наукових робіт згідно з державним стандартом ДСТУ 3008-95 «Документація. Звіти у сфері науки та техніки. Структура і правила оформлення».

Курсова робота має бути написана державною мовою.

Текст курсової роботи набирають на комп'ютері через 1,5 міжрядкові інтервали (29-30 рядків на сторінці), друкують за допомогою принтера на одному боці аркуша білого паперу формату А4 (210x297 мм); шрифт текстового редактора – Word Times New Roman, розмір 14 мм. Поля: зліва – не менше 25 мм, справа – не менше 10 мм, зверху і знизу - 20 мм. Шрифт друку повинен бути чітким, щільність тексту - однаковою.

Помилки, описки і графічні неточності, виявлені у процесі виконання курсової роботи, допускається виправляти підчищанням, або з використанням коректора і нанесенням на тому ж місці виправленого тексту (графіки) машинописним чи рукописним способом (чорними чорнилом, пастою, тушшю). Допускається наявність не більше двох виправлень на одній сторінці.

Пошкодження аркушів, помарки і сліди неповністю видаленого попереднього тексту в роботі не допускаються.

Список використаних джерел має містити близько 30 літературних джерел, 70 % з них опублікованих за останні 10 років.

Матеріал курсової роботи слід подати у такій послідовності:

титульна сторінка;

бланк завдання;

зміст;

перелік умовних позначень (у разі потреби);

вступ;

основна частина;

висновки;

список використаних джерел;

додатки.

Якщо у курсовій роботі наводяться маловідомі скорочення, нові символи, позначення, то їх перелік налається перед вступом і вноситься до змісту як *«Перелік умовних позначень».* Перелік умовних скорочень надається у вигляді окремого списку, який розміщують перед змістом, після завдання.

Завершену і оформлену належним чином курсову роботу обов'язково підписує автор на останній сторінці списку використаних джерел.

Мова курсової роботи – державна, стиль – науковий, чіткий, без орфографічних і синтаксичних помилок, послідовність – логічна. Пряме матеріалів із літературних джерел є неприпустимим без посилання на них.

Титульна сторінка курсової роботи оформляється за єдиним зразком *(див. додаток Б).* За титульною сторінкою розміщують «Завдання та календарний план виконання курсової роботи» *(див. додаток А).* Третя сторінка тексту – «ЗМІСТ». Далі йде «ВСТУП», цією сторінкою відкривається нумерація курсової роботи.

Заголовки структурних частин курсової роботи «ЗМІСТ», «ВСТУП», «РОЗДІЛ», «ВИСНОВКИ», «СПИСОК ВИКОРИСТАНИХ ДЖЕРЕЛ», «ДОДАТКИ» друкують великими літерами по центру без абзацного відступу. Заголовки підрозділів друкують маленькими літерами (крім першої великої) з абзацного відступу. Крапку в кінці заголовка не ставлять. Якщо заголовок складається з двох або більше речень, їх розділяють крапкою.

Відстань між заголовком розділу та підрозділу – 1 рядок, між заголовком та текстом – 1 рядок.

Кожну структурну частину курсової роботи (розділ) треба починати з нової сторінки. До загального обсягу роботи не входять додатки, список використаних джерел, таблиці та рисунки, які повністю займають сторінку. Всі сторінки зазначених елементів курсової роботи підлягають суцільній нумерації.

*Зміст* має відповідати плану курсової роботи. На сторінці зі змістом навпроти кожної складової курсової роботи проставляються номери сторінок, які вказують на початок викладення матеріалу.

*Нумерація.* Нумерацію сторінок, розділів, підрозділів, рисунків, таблиць подають *арабськими цифрами* без знака №.

Нумерація сторінок курсової роботи має бути наскрізною (включаючи ілюстрації) і проставлятися у правому верхньому куті аркуша без крапки, шрифт Times New Roman 12-го розміру.

*Першою сторінкою* с *титульний аркуш,* який входить до загальної нумерації сторінок. На титульному аркуші, аркушах завдання та аркуші змісту номер сторінки не ставиться. Нумерація сторінок проставляється, починаючи зі «Вступу».

Текст *основної частини* курсової роботи поділяють на розділи та підрозділи. Кожний розділ починають з нової сторінки.

Складові курсової роботи «ЗМІСТ», «ПЕРЕЛІК УМОВНИХ ПОЗНАЧЕНЬ», «ВСТУП», «ВИСНОВКИ», «СПИСОК ВИКОРИСТАНИХ ДЖЕРЕЛ» не нумерують.

Номер розділу ставлять після слова «РОЗДІЛ», без крапки, а потім з нового рядка друкують заголовок розділу великими літерами.

Підрозділ нумерують у межах кожного розділу. Номер підрозділу складається з номера розділу і порядкового номера підрозділу, між якими ставлять крапку. Наприкінці номера підрозділу ставиться крапка. Наприклад: «2.2.» (другий підрозділ другого розділу), за якою у тому ж рядку зазначають заголовок підрозділу. Заголовки підрозділів друкують маленькими літерами (крім першої великої) з абзацного відступу. Наприкінці заголовка крапки не ставлять.

*Наприклад:*

# РОЗДІЛ 1 ТЕОРЕТИЧНІ ОСНОВИ УПРАВЛІННЯ ІНВЕСТИЦІЙНИМ ПРОЕКТУВАННЯМ

1.1. Економічна сутність управління інвестиційними проектами

Ілюстрації (фотографії, креслення, схеми, графіки, карти) і таблиці необхідно подавати в курсовій роботі безпосередньо після тексту, де вони згадані вперше, або на наступній сторінці. Як зазначалось вище, ілюстрації і таблиці, розміщені на окремих сторінках роботи, включають до суцільної нумерації сторінок. Таблицю, малюнок або рисунок, розміри якого більше формату А4, враховують як одну сторінку і розміщують у відповідних місцях після згадування у тексті або в додатках.

Ілюстрації позначають словом «Рис.», і нумерують послідовно в межах розділу, за винятком ілюстрацій, наведених у додатках.

Номер ілюстрації повинен складатися з номера розділу і порядкового номера ілюстрації, між якими ставиться крапка.

*Наприклад:*

Рис. 2.1. Основні функції підприємництва

Номер ілюстрації, її назву та пояснювальні підписи розміщують послідовно під ілюстрацією.

Таблиці нумерують послідовно (за винятком таблиць, поданих у додатках) в межах розділу. У правому верхньому куті над відповідним заголовком таблиці розміщують напис «Таблиця» із зазначенням її номера. Номер таблиці повинен складатися з номера розділу та порядкового номера таблиці, між якими ставиться крапка, наприклад: «Таблиця 1.2» (друга таблиця першого розділу).

На всі таблиці мають бути посилання в тексті. При перенесенні частини таблиці на інший аркуш (сторінку) слово «Таблиця» і номер її вказують один раз справа над першою частиною таблиці, над іншими частинами пишуть слова «Продовж. табл.» і вказують номер таблиці.

Формули в курсовій роботі (якщо їх більше однієї) нумерують у межах розділу. Номер формули складається з номера розділу і порядкового номера формули в розділі, між якими ставлять крапку. Номери формул пишуть біля правого поля аркуша на рівні відповідної формули в круглих дужках, наприклад: (3.1) (перша формула третього розділу).

Примітки до тексту і таблиць, в яких наводять довідкові та

14

пояснювальні дані, нумерують послідовно в межах однієї сторінки. Якщо приміток на одному аркуші кілька, то після слова «Примітки» ставлять двокрапку (шрифт Times New Roman 12-го розміру, інтервал 1,0 («одинарний»).

*Наприклад:* Примітки: 1. ...  $2<sub>1</sub>$ 

Якщо є одна примітка, то її складові частини не нумерують і після слова «Примітка» ставлять крапку.

*Ілюстрації.* Ілюструють курсову роботу, виходячи із певного загального задуму, за ретельно продуманим тематичним планом, що допомагає уникнути ілюстрацій випадкових, пов'язаних із другорядними деталями тексту, запобігти невиправданим пропускам ілюстрацій до найважливіших тем. Кожна ілюстрація має відповідати тексту, а текст – ілюстрації.

Ілюстрації слід наводити безпосередньо після тексту, де вони згадані вперше, або на наступній сторінці, ілюстрації, розміщені на окремих сторінках роботи, включають до загальної нумерації сторінок. Ілюстрацію, розміри якої більше формату А4, рекомендується розміщувати у додатках,

Назви ілюстрацій розміщують після їх номерів. За необхідності ілюстрації доповнюють пояснювальними даними (підрисунковий підпис).

Підпис під ілюстрацією зазвичай має чотири основних елементи:

найменування графічного сюжету, що позначається скороченим словом «Рис.»;

порядковий номер ілюстрації, який вказується без знака номера арабськими цифрами;

тематичний заголовок ілюстрації, що містить текст із якомога стислішою характеристикою зображеного;

експлікацію, яка будується так: деталі сюжету позначають цифрами, що виносять у підпис, супроводжуючи їх текстом. Треба зазначити, що експлікація не замінює загального найменування сюжету, а лише пояснює його.

*Наприклад:*

Рис. 1.2. Склад підсистем системи стратегічного управління ДП «ДГ «Степне»

*або* 

Рис. 1.2. Схема організаційної структури підприємства:

- 1 основні підрозділи;
- 2 допоміжні підрозділи;
- 3 обслуговуючі підрозділи.

Відстань між назвою рисунку і текстом 1 рядок.

Основними видами ілюстративного матеріалу в курсових роботах є: креслення, технічний рисунок, схема, фотографія, діаграма, графік.

Не варто оформляти посилання на ілюстрації як самостійні фрази, в яких лише повторюється те, що міститься у підписі. У тому місці, де викладається тема, пов'язана з ілюстрацією, і де читачеві треба вказати на неї, розміщують посилання у вигляді виразу в круглих дужках «(рис. 3.1)» або зворот типу: «...як це видно з рис. 3.1» або «... як це показано на рис. 3.1».

Якість ілюстрацій повинна забезпечувати їх чітке відтворення (електрографічне копіювання, мікрофільмування). Ілюстрації мають бути чорно-білими, з використанням штрихування.

*Формули.* При використанні формул у курсовій роботі необхідно дотримуватися певних правил їх оформлення. Формули виконуються в редакторі формул Microsoft Equation 3.0.

Найбільші, а також довгі та громіздкі формули, котрі мають у складі знаки суми, добутку, диференціювання, інтегрування, розміщують на окремих рядках. Це стосується також і всіх нумерованих формул. Для економії місця кілька коротких однотипних формул, відокремлених від тексту, можна подати в одному рядку, а не одну під одною. Невеликі нескладні формули, що не мають самостійного значення, вписують всередині рядків тексту.

Пояснення значень символів і числових коефіцієнтів слід наводити безпосередньо під формулою в тій послідовності, в якій вони наведені у формулі. Значення кожного символу і числового коефіцієнта записують з нового рядка. Перший рядок пояснення починають зі слова «де» без двокрапки.

Рівняння і формули повинні бути відокремлені від тексту. Вище і нижче кожної формули залишають інтервал, що становить один рядок. Якщо рівняння не вміщується в один рядок, його переносять після знака рівності (=) або після знаків (+), (-), (х або ·).

*Приклад оформлення формул:*

$$
P_n = \frac{q_n}{\times} I_n,\tag{1.2}
$$

де  $P_n$  – річна продуктивність праці;

 $H_{\text{n}}$  – погодинна продуктивність праці;

 $I_{\scriptscriptstyle\rm II}$  – інтенсивність праці.

Наведена формула була надрукована в першому розділі і мала другий порядковий номер.

Порядкові номери позначають арабськими цифрами в круглих дужках біля правого поля сторінки без крапок від формули до її номера. Якщо номер не вміщується у рядку з формулою, формулу переносять на наступний рядок. Номер формули при її перенесенні вміщують на рівні останнього рядка. Номер формули-дробу подають на рівні основної горизонтальної риски формули.

Загальне правило пунктуації в тексті з формулами таке: формула входить до речення як його рівноправний елемент. Тому в кінці формул і в тексті перед ними розділові знаки ставлять відповідно до правил пунктуації.

Двокрапку перед формулою ставлять лише у випадках, передбачених правилами пунктуації: а) у тексті перед формулою є узагальнююче слово; б) цього потребує побудова тексту, що передує формулі.

Розділовими знаками між формулами, котрі йдуть одна під одною і не відокремлені текстом, можуть бути кома або крапка з комою безпосередньо за формулою до її номера.

*Загальні правила цитування та посилання на використані джерела* 

При написанні курсової роботи здобувач вищої освіти повинен посилатися на джерела, матеріали або окремі результати з яких наводяться в курсовій роботі, або на ідеях і висновках яких розроблюються проблеми, завдання, питання, вивченню яких присвячена курсова робота. Такі посилання дають змогу відшукати документи, перевірити достовірність відомостей про цитування документа, забезпечують необхідну інформацію про нього, допомагають з'ясувати його зміст, мову тексту, обсяг. Посилатися слід на останні видання публікацій. На більш ранні видання можна посилатися лише в тих випадках, коли наявний у них матеріал, не включений до останнього видання.

Коли використовують відомості, матеріали з монографій, оглядових статей, інших джерел з великою кількістю сторінок, тоді в посиланні необхідно точно вказати номери сторінок, ілюстрацій, таблиць, формул з джерела, на яке є посилання в курсовій роботі.

Під час роботи з різними джерелами науковий етикет вимагає точно відтворювати цитований текст, оскільки найменше скорочення може спотворити зміст, викладений автором. Посилання в тексті на джерела наводять у квадратних дужках із зазначенням джерела та сторінки. Перша цифра у квадратних дужках відповідає номеру джерела у списку використаних джерел, друга – номеру сторінки (наприклад, [32. с. 85]).

Посилання в тексті курсової роботи на групу джерел слід зазначати порядковим номером за переліком посилань, виділеним двома квадратними дужками, наприклад, «... у працях [1-7]...».

В кінці назв запозичених таблиць та рисунків слід вказати номер використаного джерела.

*Наприклад:*

Рис. 1.3. Модель стратегії управління потенціалом [26, с. 125]

Коли в тексті курсової роботи необхідно зробити посилання на складову частину чи конкретні сторінки відповідного джерела, можна наводити посилання у квадратних дужках, при цьому номер посилання має відповідати його бібліографічному опису за переліком посилань.

*Наприклад:*

Цитата в тексті: «... незважаючи на пріоритетне значення каналів зв'язку між діловими партнерами, ні в якому разі не можна ігнорувати найбільші канали передавання інформації [6, с. 29]».

*Відповідний опис у переліку посилань:*

6.ºДейнеко Л. В. Економічні проблеми розвитку харчової промисловості України та її регіонів : автореф. дис. на здобуття наук. ступеня докт. екон. наук : спец. 08.10.01 «Розміщ. прод. сил і регіон. екон.». К., 2000. 29 с.

Посилання на ілюстрації курсової роботи вказують порядковим номером ілюстрації, наприклад: «рис. 1.2».

Посилання на формули курсової роботи вказують порядковим номером формули в дужках, наприклад: «... у формулі (2.1)».

На всі таблиці курсової роботи необхідно посилатися в тексті, при цьому слово «таблиця» в тексті пишуть скорочено, наприклад: «...у табл. 1.2».

У повторних посиланнях на таблиці та ілюстрації треба вказувати скорочено слово «дивись», наприклад: «див. табл. 1.3».

Для підтвердження власних аргументів посиланням на авторитетне джерело або для критичного аналізу того іншого друкованого твору слід наводити цитати. Науковий етикет потребує точного відтворення цитованого тексту, бо найменше скорочення наведеного витягу може спотворити зміст, закладений автором.

Загальні вимоги до цитування такі:

18

а) текст цитати починається і закінчується лапками та наводиться в тій граматичній формі, в якій він поданий у джерелі, зі збереженням особливостей авторського написання. Наукові терміни, запропоновані іншими авторами, не виділяються лапками, за винятком тих, що викликали загальну полеміку. У цих випадках використовується вираз «так званий»;

б) цитування повинно бути повним, без довільного скорочення авторського тексту та без перекручень думок автора. Пропуск слів, речень, абзаців при цитуванні допускається без перекручення авторського тексту і позначається трьома крапками. Вони ставляться у будь-якому місці цитати (на початку, всередині, наприкінці). Якщо перед випущеним текстом або за ним стояв розділовий знак, то він не зберігається;

в) кожна цитата обов'язково супроводжується посиланням на джерело;

г) при непрямому цитуванні (переказі, викладі думок інших авторів своїми словами), що дає значну економію тексту, слід бути гранично точним у викладенні думок автора, коректним щодо оцінювання його результатів і давати відповідні посилання на джерело;

д) якщо необхідно виявити ставлення автора курсової роботи до окремих слів або думок з цитованого тексту, то після них у круглих дужках ставлять знак оклику або знак питання;

є) коли автор курсової роботи, наводячи цитату, виділяє в ній деякі слова, то робиться спеціальне застереження, тобто після тексту, який пояснює виділення, ставиться крапка, потім дефіс і вказуються ініціали автора дипломної курсової роботи, а весь текст застереження вміщується у круглі дужки. Варіантами таких застережень є: (курсив наш. – М.ºХ.), (підкреслено мною. –М.ºХ.), (розбивка моя. – М.ºХ.).

*Оформлення списку використаних джерел.*

Наприкінці курсової роботи наводиться *список використаних джерел.* До цього списку включаються публікації вітчизняних і зарубіжних авторів, на які є посилання в роботі. Всі джерела вказуються тією мовою, якою вони видані.

Під час складання списку використаних джерел необхідно дотримуватися Національного стандарту України ДСТУ 8302:2015. Він прийнятий для уніфікації складання бібліографічного опису на міжнародному рівні, забезпечення можливості обміну результатами каталогізації.

19

Список використаних джерел – елемент бібліографічного апарату, котрий містить бібліографічні описи використаних джерел і розміщується після висновків.

Джерела можна розміщувати одним із таких способів: у порядку появи посилань у тексті (найбільш зручний для користування і рекомендований при написанні курсової роботи), в алфавітному порядку прізвищ перших авторів або заголовків, у хронологічному порядку.

# **Приклади бібліографічних описів для списку використаних**

# **джерел 1 автор (без редактора)**

1. Федорова Л.Д. З історії пам'яткоохоронної та музейної справи у Наддніпрянській Україні. Київ, 2013. 373 с.

2. Скидан О.В. Аграрна політика в період ринкової трансформації: монографія. Житомир: ЖНАЕУ, 2008. 375 с.

## **1 автор (з редактором)**

1. Воробей П.А. Кримінальна відповідальність за незаконну торговельну діяльність / за ред. В.К. Матвійчука. Київ: Укр. академія внутр. справ, 2005. 116 с.

2. Доклінічні дослідження ветеринарних лікарських засобів / за ред. І.Я. Коцюмбаса. Львів: Тріада плюс, 2006. 360 с.

## **2-3 автори (без редактора)**

1. Крушельницька О.В., Мельничук Д.П. Управління персоналом: навч. посіб. Вид. 2-ге, переробл. і допов. Київ, 2005. 308 с.

3. Zhovinsky E.Ya., Kryuchenko N.O., Paparyha P.S. Geochemistry of environmental objects of the Carpathian biosphere reserve. Kyiv, 2013. 100 p.

#### **4 й більше авторів (без редактора)**

1. Методика нормування ресурсів для виробництва продукції рослинництва / В.В. Вiтвіцький та ін. Київ: Украгропромпродуктивність, 2006. 106 с.

2. Основи марикультури / І.І. Грициняк та ін. Київ: ДІА, 2013. 172 с.

3. Electrodes of conductive metallic oxides / J.M. Honig et al. Amsterdam: Elsevier, 2008. 260 р.

# **2 та більше авторів (з редактором)**

1. Методи підвищення природної рибопродуктивності ставків / А.І. Андрющенко та ін.; за ред. М.В. Гринжевського. Київ: Знання, 2007. 124 с.

#### **Видання за редакцією, укладачі, упорядники**

1. Доклінічні дослідження ветеринарних лікарських засобів / за ред. І.Я. Коцюмбаса. Львів: Тріада плюс, 2006. 360 с.

2. Експлуатація і технічне обслуговування газорозподільчих станцій магістральних газопроводів / відп. ред. А.А. Руднік. Київ, 2003. 370 с.

# **Автор і перекладач**

1. Брігхем Є.В. Основи фінансового менеджменту / пер. з англ. В.В. Біленького та ін. Київ: Молодь, 2007. 998 с.

# **Колективний автор / без автора (збірники, матеріали конференцій)**

1. Україна в цифрах. 2017: статистичний збірник / Державний комітет статистики України. Київ, 2018. С. 185–191.

2. Органічне виробництво і продовольча безпека: зб. матеріалів доп. учасників ІІІ Міжнар. наук.-практ. конф. / Житомирський нац. агроекол. ун-т. Житомир: Полісся, 2015. 648 с.

#### **Багатотомне видання**

1. Ушинський К.Д. Людина як предмет виховання. Спроба педагогічної антропології: вибрані твори. Київ: Рад. школа, 2003. Т. 1. 480 с.

2. Франко І. Твори. У 50 т. Т. 45. Київ, 2006. 480 с.

#### **Частина видання**

#### *Розділ книги*

1. Наумов М.С. Напрями впливу інтелектуалізації економіки на розвиток ринкових відносин в Україні. *Трансформаційні процеси в суспільстві в умовах інформаційної економіки*: монографія / В.П. Решетило, М.С. Наумов, Ю.В. Федотова. Харків, 2014. С. 213–241.

2. Саблук П.Т. Напрямки розвитку економіки в аграрній сфері виробництва. *Основи аграрного підприємництва* / за ред. М.Й. Маліка. Київ, 2000. С. 5–15.

#### *Стаття в журналі, газеті*

1. Яцків Я.С., Радченко А.І. Про ефективність видання наукових журналів в Україні. *Вісник Національної академії наук України*. 2012. № 6. С. 62–67.

2. Dankevych Ye.M., Dankevych V.Ye., Chaikin O.V. Ukraine agricultural land market formation preconditions. *Acta Universitatis Agriculturae et Silviculturae Mendelianae Brunensis*. 2017. Vol. 65. № 1. P. 259–271.

#### *Тези доповідей у матеріалах конференцій*

1. Скальський В.Р. Становлення методу акустичної емісії в установах Західного наукового центру. *Теорія і практика раціонального проектування, виготовлення і експлуатації машинобудівельних*  *конструкцій*: праці ІІ міжнар. наук.-техн. конф., м. Львів, 11–13 листопада 2010 р. Львів, 2010. С. 9–10.

2. Зінчук Т.О. Економічні наслідки впливу продовольчих органічних відходів на природні ресурси світу. *Органічне виробництво і продовольча безпека*: зб. матеріалів доп. учасн. ІІ Міжнар. наук.-практ. конф. Житомир: Полісся, 2014. С. 103–108.

#### **Електронні ресурси** *Книги*

1. Ілляшенко С.М., Шипуліна Ю.С. Товарна інноваційна політика: підручник. Суми: Університетська книга, 2007. 281 с. URL: ftp://lib.sumdu.edu.ua/Books/1539.pdf (дата звернення: 10.11. 2017).

#### *Законодавчі документи*

1. Про стандартизацію: Закон України від 11 лют. 2014 р. № 1315. URL: http://zakon1.rada.gov.ua/laws/show/1315-18 (дата звернення: 02.11.2017).

#### *Періодичні видання*

1. Клітна М.Р., Брижань І.А. Стан і розвиток органічного виробництва та ринку органічної продукції в Україні. *Ефективна економіка.* 2013. № 10. URL: http://www.m.nayka.com.ua/?op=1&j=efektyvna-ekonomika&s=ua&z-=2525 (дата звернення: 12.10.2017).

2. Neave H. Deming's 14 Points for Management: Framework for Success. *Journal of the Royal Statistical Society. Series D (The Statistician)*. 2012. Vol. 36, № 5. P. 561–570. URL: http://www2.fiu.edu/~revellk/pad3003/Neave.pdf (Last accessed: 02.11.2017). *Сторінки з веб-сайтів*

1. Що таке органічні продукти і чим вони кращі за звичайні? *Екологія життя*: веб-сайт. URL: http://www.eco-live.com.ua (дата звернення: 12.10.2017).

#### **Дисертації та автореферати**

## *(може не вказуватися місце захисту дисертації та повна назва спеціальності)*

1. Черевко П.П. Створення юридичних осіб приватного права: дис. … канд. юрид. наук: 12.00.03. Київ, 2008. 225 с.

2. Савченко Л.А. Особисті права та обов'язки батьків і дітей за сімейним законодавством України: автореф. дис. … канд. юрид. наук: 12.00.03. Київ, 1997. 27 с.

3. Дутко А.О. Юридичні конструкції та їх використання в законотворчій практиці України: автореф. дис. … канд. юрид. наук : 12.00.01 «Теорія та історія держави і права; історія політичних і правових учень»; Львівський держ. ун-т внутр. справ. Львів, 2010. 20 с.

#### **Закони та інші нормативні документи**

1. Конституція України: Закон України від 28 червня 1996 р. № 254к/96-ВР / Верховна Рада України. *Відомості Верховної Ради України*. 1996. № 30. Ст. 141.

2. Про Національну поліцію: Закон України від 2 липня 2015 р. № 580-VIII / Верховна Рада України. URL: http://zakon.rada.gov.ua/laws/show/580-19 (дата звернення: 26.08.2016).

3. Про Стратегію сталого розвитку «Україна – 2020»: Указ Президента України від 12 січня 2015 р. № 5/2015 / Президент України. *Офіційний вісник Президента України*. 2015. № 2. С. 14. Ст. 154.

4. Загальна декларація прав людини: прийнята і проголошена резолюцією 217 A (III) Генеральної Асамблеї ООН від 10 грудня 1948 р. *База даних «Законодавство України»*. URL: http://zakon.rada.gov.ua/laws/show/995 015 (дата звернення: 26.08.2016).

# **Інші документи**

## *Стандарти*

1. ДСТУ ISO 9001: 2001. Системи управління якістю. [Чинний від 2001-06-27]. Київ, 2001. 24 с. (Інформація та документація).

2. СОУ-05.01-37-385:2006. Вода рибогосподарських підприємств. Загальні вимоги та норми. Київ: Міністерство аграрної політики України, 2006. 15 с. (Стандарт Мінагрополітики України).

#### *Патенти, свідоцтва*

1. Люмінісцентний матеріал: пат. 25742 Україна: МПК6 С09К11/00, G 01Т1/28, G 21НЗ/00. № 200701472 ; заявл. 12.02.07 ; опубл. 27.08.07, Бюл. № 13. 4 с.

#### *Препринти*

1. Панасюк М.І., Скорбун А.Д., Сплошной Б.М. Про точність визначення активності твердих радіоактивних відходів гамма-методами. Чорнобиль: Ін-т пробл. безпеки АЕС НАН України, 2006. 7 с. (Препринт. НАН України, Ін-т пробл. безпеки АЕС; 06-1).

#### *Каталоги*

1. Національна академія наук України. Анотований каталог книжкових видань 2008 року. Київ : Академперіодика, 2009. 444 с.

*Примітки:*

1. Бібліографічний опис оформлюється згідно з Національного стандарту України ДСТУ 8302:2015.

2. Опис складається з елементів, які поділяються на обов'язкові та факультативні. У бібліографічному описі можуть бути тільки обов'язкові чи обов'язкові та факультативні елементи. Обов'язкові елементи містять бібліографічні відомості, які забезпечують ідентифікацію документа. їх наводять у будь-якому описі.

Проміжки між знаками та елементами опису є обов'язковими і використовуються для розрізнення знаків граматичної і приписаної пунктуації.

*Додатки.* Додатки оформлюють як продовження курсової роботи на наступних її сторінках, розміщуючи їх у порядку появи посилань у тексті курсової роботи, за виключенням звітності з підприємства, яка є останнім додатком. Кожний додаток друкується з нової сторінки.

По середині по центру сторінки великими прописними літерами друкують слово ДОДАТКИ. Нумерація цієї сторінки відображається в змісті роботи.

З правого боку рядка малими літерами з першої великої друкується слово «Додаток » (але без знака №) і велика літера, що позначає додаток. Наприклад: «Додаток Б». Додатки позначаються великими літрами української абетки, за винятком Г, Є, І, Ї, Й, О, Ч, Ь. Наприклад, Додаток А.

Перед копіями звітності з підприємства розміщується аркуш на якому зазначається позначення додатку та його назва. На копіях звітності з підприємства позначення додатку не наводиться.

Додаток повинен мати заголовок, надрукований угорі малими літерами з першої великої симетрично відносно тексту сторінки. Якщо зміст додатка не вмішується на одну сторінку, то на наступній сторінці у верхньому правому куті зазначається «Продовження додатку...».

Текст кожного додатка за необхідності може бути поділений на розділи й підрозділи, які нумерують у межах кожного додатка. У цьому разі перед кожним номером ставлять позначення додатка (літеру) і крапку, наприклад: А.2 – другий розділ додатка А; В.3.1 – перший підрозділ третього розділу додатка В.

Ілюстрації, таблиці та формули, розміщені в додатках, нумерують у межах кожного додатка, наприклад: рис. Д.1.2 – другий рисунок першого розділу додатка Д; формула (А.1) – перша формула додатка А.

# *1.6. Академічна доброчесність*

Відповідно до Положення про запобігання та виявлення академічного плагіату [\(https://www.pdau.edu.ua/sites/default/files/node/5555/](https://www.pdau.edu.ua/sites/default/files/node/5555/%20polozhennyaprozapobigannyagotovonasayt.pdf)%20Полтавський%20державний%20аграрний%20університет)  [polozhennyaprozapobigannyagotovonasayt.pdf\) Полтавський державний](https://www.pdau.edu.ua/sites/default/files/node/5555/%20polozhennyaprozapobigannyagotovonasayt.pdf)%20Полтавський%20державний%20аграрний%20університет)  [аграрний університет](https://www.pdau.edu.ua/sites/default/files/node/5555/%20polozhennyaprozapobigannyagotovonasayt.pdf)%20Полтавський%20державний%20аграрний%20університет) сприяє дотриманню вимог наукової етики та поваги до інтелектуальних надбань, активізації самостійності й індивідуальності під час створення авторського твору та усвідомлення відповідальності за порушення загальноприйнятих правил цитування; розвитку навичок коректної роботи із джерелами інформації та впровадження практики належного цитування; дотриманню вимог наукової етики та поваги до інтелектуальних надбань. Академічним плагіатом в курсовій роботі є:

- відтворення в тексті наукової роботи без змін, з незначними змінами, або в перекладі тексту іншого автора (інших авторів), обсягом від речення і більше, без посилання на автора (авторів) відтвореного тексту.
- відтворення в тексті наукової роботи, повністю або частково, тексту іншого автора (інших авторів) через його перефразування чи довільний переказ без посилання на автора (авторів) відтвореного тексту.
- відтворення в тексті наукової роботи наведених в іншому джерелі цитат з третіх джерел без вказування, за яким саме безпосереднім джерелом наведена цитата.
- відтворення в тесті наукової роботи наведеної в іншому джерелі науково-технічної інформації (крім загальновідомої) без вказування на те, з якого джерела взята інформація.

Курсові роботи можуть бути перевірені здобувачами вищої освіти за допомогою програм, що знаходяться у відкритому доступі з додаванням вичерпного звіту до роботи.

Перевірити оригінальність тексту можна за допомогою веб-браузера, онлайн сервісів або спеціальних антиплагіатних програм:

Edu-Birde. Безкоштовна онлайн-платформа для перевірки текстів на плагіат. Для перевірки тексту потрібно його скопіювати та вставити у відповідне вікно, натиснути кнопку «перевірити» та зачекати на звіт. Можна також завантажити повністю весь документ (https://edubirdie.com/perevirka-na-plagiat);

EtxtAntiplagiat. Біржа контенту Etxt пропонує сервіси, що дозволяють перевірити тексти на унікальність онлайн або за допомогою програми EtxtAntiplagiat, яку можна безкоштовно завантажити та встановити на комп'ютер (https://www.etxt.ru/antiplagiat);

Plagiarism-DetectorPersonal детектор плагіату – світовий стандарт в виявленняплагіату [\(http://plagiarism-detector.com\);](http://plagiarism-detector.com)/)

Plag [\(https://www.plag.com.ua/\)](https://www.plag.com.ua/) – спонукає студентів та викладачів<br>сягати найкращих академічних результатів, не боячись досягати найкращих академічних результатів, не боячись експериментувати.

Після написання курсової роботи та самостійної перевірки її оригінальності ЗВО оформлюють заяву щодо самостійності виконання письмової роботи, зразок оформлення якої подано у додатку Г.

# **2. РЕКОМЕНДОВАНА ТЕМАТИКА КУРСОВИХ РОБІТ**

1. Торгівля як сфера обміну та сфера комерційної діяльності

2. Вивчення кон'юнктури товарного ринку (з будь-якої групи товарів)

3. Регулювання розвитку та розміщення роздрібної торговельної мережі міста (району, області, регіону, України).

4. Напрями економічного зростання роздрібної торгівлі України (за матеріалами області, регіону)

5. Система контролю за діяльністю торговельних підприємств в Україні

6. Господарські зв'язки суб'єктів ринку з поставки товарів (продукції, сировини) та шляхи підвищення їх ефективності

7. Посередницька діяльність оптового підприємства та шляхи її удосконалення

8. Складське господарство та шляхи підвищення ефективності його використання (за матеріалами оптового торговельного підприємства)

9. Матеріально-технічна база оптових підприємств та шляхи її вдосконалення (за матеріалами оптового торговельного підприємства)

10. Торговельно-технологічні процеси на оптових підприємствах та шляхи їх удосконалення (за матеріалами оптового торговельного підприємства)

11. Організація зберігання товарів на товарному складі та шляхи його вдосконалення (за матеріалами оптового торговельного підприємства)

12. Збутова діяльність оптового торговельного підприємства та шляхи її удосконалення

13. Оптові торговельні послуги, що надаються роздрібній торгівлі та їх ефективність (за матеріалами оптового торговельного підприємства, регіону, України)

14. Сучасні підходи до місця розміщення торговельного об'єкту (за матеріалами торговельного підприємства).

15. Облаштування і основи технологічних планувань підприємств роздрібної торгівлі (за матеріалами роздрібного торговельного підприємства).

16. Закупівельна робота торговельного підприємства (універсаму, супермаркету тощо) в ринкових умовах

17. Формування товарного асортименту у супермаркеті та шляхи його удосконалення

18. Організація роздрібного продажу товарів у супермаркеті (та шляхи її удосконалення

19. Організація фірмової торгівлі (за матеріалами фірмових магазинів, мереж товаровиробників)

20. Форми і методи активізації продажу в умовах конкуренції

21. Самообслуговування в роздрібній торгівлі та його соціальноекономічне значення (за матеріалами магазину, торговельної мережі).

22. Стимулювання продажу товарів у магазині

23. Стратегічні аспекти франчайзингу в роздрібний торгівлі (за матеріалами реалізації певної товарної групи).

24. Шляхи впровадження науково-технічного прогресу в роздрібну торгівлю (за матеріалами роздрібного торговельного підприємства)

25. Організація торгівлі на ринках (за матеріалами ринків району, міста, регіону).

26. Міжнародні виставки (ярмарки) як сучасний метод міжнародної торгівлі (за матеріалами виставки, ярмарку).

27. Організація ярмаркової торгівлі (за матеріалами постійно діючих, періодичних ярмарків).

28. Організація комісійної торгівлі непродовольчими товарами (за матеріалами магазину)

29. Оцінка ефективності підприємницької діяльності у сфері виробництва продукції (на матеріалах ..).

30. Оцінка ефективності підприємницької діяльності у сфері торгівлі (на матеріалах ..).

31. Оцінка ефективності підприємницької діяльності у сфері надання послуг (на матеріалах ..).

ефективності підприємницької діяльності у сфері фінансово-кредитної діяльності (на матеріалах ..).

33. Оцінка ефективності підприємницької діяльності у сфері посередницької діяльності (на матеріалах ..).

34. СVP-аналіз як інструмент стратегічного управління бізнесом.

35. Оцінка вартості нематеріальних активів бізнес-структур.

36. Особливості патентування інтелектуальних продуктів у бізнесі.

37. Управління процесом ліцензування у підприємництві.

38. Комерціалізація інтелектуальної власності за франчайзинговими ліцензійними угодами.

39. Управління нематеріальними активами бізнес-структур.

40. Формуванні успішного бренду бізнесу.

41. Гудвіл бізнесу: особливості формування та управління

42. Роль торговельного підприємництва в розвитку держави (за матеріалами Держкомстату України).

43. Вплив держави на розвиток підприємництва (за матеріалами регіону).

44. Основні тенденції розвитку малого торговельного підприємництва в Україні (за матеріалами Держкомстату України).

45. Розвиток організаційно-правових форм торговельного підприємництва (за матеріалами фізичної особи-підприємця, приватного підприємства, господарського товариства).

46. Етапи розвитку бізнес-ідеї в торговельному підприємництві (за матеріалами роздрібного торговельного підприємства).

47. Функціонування дозвільної системи в торговельному підприємництві (за матеріалами торговельного підприємства).

48. Організація торговельного підприємництва в роздрібній торгівлі продовольчими товарами (за матеріалами малого торговельного підприємства).

49. Організація торговельно-посередницького підприємництва в оптовій торгівлі (за матеріалами малого торговельного підприємства).

50. Торговельне підприємництво в роздрібній торгівлі непродовольчими товарами (за матеріалами малого торговельного підприємства).

51. Організація торговельного підприємництва фізичної особи підприємця (за матеріалами фізичної особи - підприємця).

52. Стан та перспективи розвитку комерційного посередництва в Україні (за матеріалами Держкомстату України).

.<br>53. Комерційна діяльність роздрібного підприємства (за матеріалами магазину, фізичної особи – підприємця).

54. Планування торговельної діяльності малого підприємства (за матеріалами магазину з торгівлі непродовольчими товарами).

55. Організація торговельної діяльності малого підприємства (за матеріалами малого підприємства).

56. Розробка бізнес-плану організації малого підприємства торгівлі: методика та розрахунок проекту (за матеріалами малого підприємства).

57. Економічне обґрунтування доцільності створення торговельного підприємства (за матеріалами фізичної особи - підприємця, приватного підприємства, господарського товариства).

58. Організація підприємницької діяльності на торговельному підприємстві (за матеріалами магазину).

59. Використання концепції маркетингу в торговельному підприємництві (за матеріалами магазину).

60. Суб'єкти підприємницької діяльності на оптовому ринку товарів і

послуг (за матеріалами регіону).

61. Організаційно-правове забезпечення взаємодії суб'єктів торговельного підприємництва (за матеріалами оптових, роздрібних підприємств різних організаційно-правових форм підприємництва).

62. Організація господарських зв'язків в торгівлі, їх правове регулювання (за матеріалами магазину).

63. Підприємство як головна структурна ланка підприємницької діяльності (за матеріалами торговельного підприємства).

Вступ<br>РОЗДІЛ 1. 1. ТЕОРЕТИЧНІ ОСНОВИ УПРАВЛІННЯ ІНВЕСТИЦІЙНИМ ПРОЕКТУВАННЯМ

РОЗДІЛ 2. АНАЛІЗ ІНВЕСТИЦІЙНОГО ПРОЕКТУВАННЯ ПІДПРИЄМСТВА

2.1. Організаційно-економічний аналіз показників господарської діяльності підприємства

2.2. Інвестиційні проекти підприємства та стан їх впровадження РОЗДІЛ 3. УДОСКОНАЛЕННЯ УПРАВЛІННЯ ІНВЕСТИЦІЙНИМИ ПРОЕКТАМИ

3.1. Шляхи вдосконалення методології обґрунтування проекту

3.2. Удосконалення системи показників проекту

Висновки

Список використаних джерел

Додатки

1. Апопій В.В., Середа С.А., Шутовська Н.О. Основи підприємництва: Навчальний посібник. Львів. Новий Світ-2000. 2018. С. 323.

2. Варналій З.С. Основи підприємництва: Навч. посіб. 3-тє вид.,випр., і доп. Київ. Знання-Прес. 2006. С. 350.

3. Виноградська А.М. Основи Підприємництва: Навчальний посібник. Друге видання, перероб. і доп. Київ. Кондор. 2015. С 544.

4. Донець Л.І. Основи підприємництва. Навчальний посібник. Київ. Центр навчальної літератури. 2010. С. 320.

5. Князь С.В. Підприємництво, торгівля та біржова діяльність: організаційно- методичні аспекти: навчальний посібник. Львів. Видавництво Львівської політехніки. 2016. С.104.

6. Кузьмін В.В. Фінансові основи підприємництва: навч. пос. Київ. Центр навчальної літератури. 2016. С. 192с

7. Мочерний С.В. Основи підприємницької діяльності. Навчальний посібник. Київ. Видавничий центр «Академія» 2015. С. 280.

8. Сотник І.М. Підприємництво, торгівля та біржова діяльність. Підручник. Суми. ВТД «Університетська книга». 2018. С. 572с.

9. Шваб Л.І. Основи підприємництва. Навч. посіб. Київ. Каравела. 2016. С. 344с.

10. Юрко І.В. Торговельне підприємництво: навчальний посібник. Київ «Центр учбової літератури». 2018. С. 232

# **Допоміжні**

1. Modern approaches to assess the competitiveness of production / O. Kalashnik, O. Mikhailova, S. Рisarenko: мonograph. «Theory and practice of social, economic and tehnological changes» Nemoros s.r.o. Pragua, 2018. – С. 228-234.

2. Enterpreneurship traninig: pedagogical management as a mechaninsm for establishment of adaptive educational environment in higher education institution/ O. Kalashnik, S. Moroz, S. Pisarenko O. Mikhailova: мonograph. «Management of the 21st century: globalization challenges » Nemoros s.r.o. Pragua, 2018. С. 450-456.

3. H. Machmydov, O. Mikhailova, S. Рisarenko Food security as a fundamental factor of national security [мonograph]. SECURITY OF THE XXI CENTURY: NATIONAL AND GEOPOLITICAL ASPECTS Nemoros s.r.o. Pragua, 2019. С. 249-254.

4. Михайлова О.C., Писаренко С.В., Носенко Д.В., Бондаренко Н.С. Підприємницька діяльність під час війни: особливості, ефективність, стратегії. Вісник Хмельницького національного університету. № 6 Хмельницький 2023. С. 15-21

5. Михайлова О.С., Писаренко С.В., Вакуленко Ю.В. Використання програмних продуктів при мотивації праці в галузі молочного скотарства. Випуск 50(3). Одеса 2020.

6. Михайлова О.С., Тетерюк Р.С. Теоретичні засади інноваційного забезпечення розвитку аграрних підприємств. Східна Європа: економіка, бізнес та управління. 2022. № 1 (34). URL: http://www.easterneuropeebm.in.ua/index.php/vipusk-34-2022

7. Михайлова О.С., Писаренко С.В., Пиляк І.І. Теоретичні основи екологізації інновацій в аграрних підприємствах «Актуальні питання у сучасній науці. Серія Економік 2023. № 10(16) 2023. С. 56-65.

8. Михайлова О., Писаренко С., Лисенко А., Леонов М., Діденко А. Продуктивність та мотивація праці, як основа розвитку підприємницької діяльності: вплив війни. Агросвіт. № 22 Київ 2023. С. 112-119.

9. Калина А. В. Державна політика розвитку підприємництва в Україні. К.: Патерик, 2014. 498 с.

10. Князь С. В. Підприємництво та менеджмент: навч. посіб. / С. В. Князь, Т. І. Данько, Н. Б. Ярошевич; за наук. ред. С. В. Князя; Нац. ун-т «Львів. політехніка». Львів: Вид-во Львів. політехніки, 2016. 123 с.

11. Крегул Ю. І. Правове регулювання безпеки підприємницької діяльності: навч. посіб. для студ. вищ. навч. закл. / Ю. І. Крегул, М. І. Зубок; Київ. нац. торг.-екон. ун-т. К.: Київ. нац. торг.-екон. ун-т, 2013. 215 с.

12. Кулішов В. В. Економічний довідник підприємця: навч. посіб. К.: Ліра-К, 2013. 162 с.

13. Петрович Й. М. Створення і функціонування суб'єктів підприємництва: навч. посіб. К.: Ліра-К, 2015. 256 с.

14. Писаренко С.В., Михайлова О.С., Чіп Л.О. Формування конкурентоспроможного аграрного сектору на мікро- та макрорівнях. Причорноморські економічні студії. Випуск 50(1). Одеса 2020. С. 86-92. Index Copernicus (категорія Б).

15. Світлична А. В., Михайлова О. С., Овчарук К. Р., Бондаренко В. П. Особливості розвитку НR-бренд агенцій.<br>Формування ринкових відносин в Україні. URL: Формування ринкових відносин в Україні. URL: <https://journals.indexcopernicus.com/search/article?articleId=3514094>

16. Юрко І. В. Торговельне підприємництво: навч. поcіб. / І. В. Юрко. К.: ЦУЛ, 2014. 308 с.

# **Інформаційні ресурси мережі Інтернет**

- 1. <https://se.diia.gov.ua/>
- 2. [https://www.me.gov.ua/Tags/DocumentsByTag?lang=uk-](https://www.me.gov.ua/Tags/DocumentsByTag?lang=uk-UA&id=295cacd3-0b67-4ec8-88c1-c998a482f50d&tag=RozvitokMalogoISerednogoPidprimnitstva)

[UA&id=295cacd3-0b67-4ec8-88c1-](https://www.me.gov.ua/Tags/DocumentsByTag?lang=uk-UA&id=295cacd3-0b67-4ec8-88c1-c998a482f50d&tag=RozvitokMalogoISerednogoPidprimnitstva)

[c998a482f50d&tag=RozvitokMalogoISerednogoPidprimnitstva](https://www.me.gov.ua/Tags/DocumentsByTag?lang=uk-UA&id=295cacd3-0b67-4ec8-88c1-c998a482f50d&tag=RozvitokMalogoISerednogoPidprimnitstva)

- 3. <https://online.minjust.gov.ua/>
- 4. <https://prometheus.org.ua/>
- 5. [https://business.diia.gov.ua/courses/biznes-v-agrarnij-sferi-grow-](https://business.diia.gov.ua/courses/biznes-v-agrarnij-sferi-grow-up-agro?fbclid=IwAR3uPiq3FOHQ2ufzxo8cD6laMoMhqbvLfEJ7frApdAZT20f-_rEMjeBWKsU)

[up-](https://business.diia.gov.ua/courses/biznes-v-agrarnij-sferi-grow-up-agro?fbclid=IwAR3uPiq3FOHQ2ufzxo8cD6laMoMhqbvLfEJ7frApdAZT20f-_rEMjeBWKsU)

[agro?fbclid=IwAR3uPiq3FOHQ2ufzxo8cD6laMoMhqbvLfEJ7frApdA](https://business.diia.gov.ua/courses/biznes-v-agrarnij-sferi-grow-up-agro?fbclid=IwAR3uPiq3FOHQ2ufzxo8cD6laMoMhqbvLfEJ7frApdAZT20f-_rEMjeBWKsU) [ZT20f-\\_rEMjeBWKsU](https://business.diia.gov.ua/courses/biznes-v-agrarnij-sferi-grow-up-agro?fbclid=IwAR3uPiq3FOHQ2ufzxo8cD6laMoMhqbvLfEJ7frApdAZT20f-_rEMjeBWKsU)

- 6. <https://ideabox.name/uk/>
- 7. <https://www.merezha.ua/>
- 8. <https://taxer.ua/uk/>
- 9. <http://old.cost.ua/business/>
- 10. <https://business.diia.gov.ua/>

**Додатки**

Додаток А

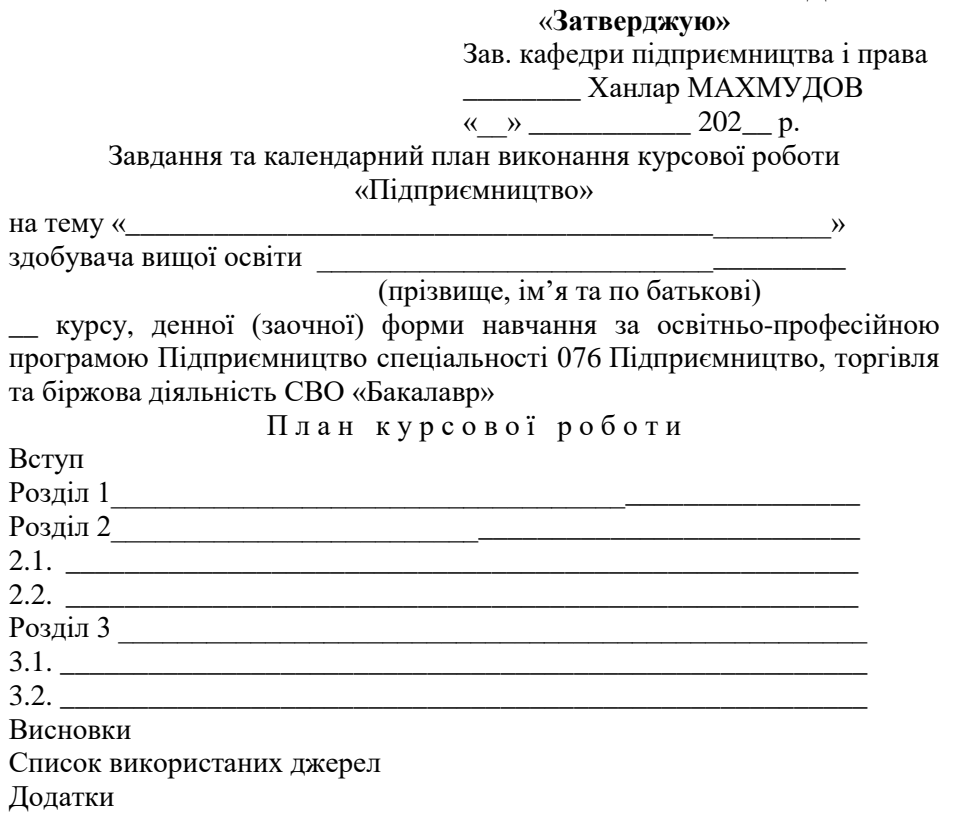

# **Календарний план виконання курсової роботи**

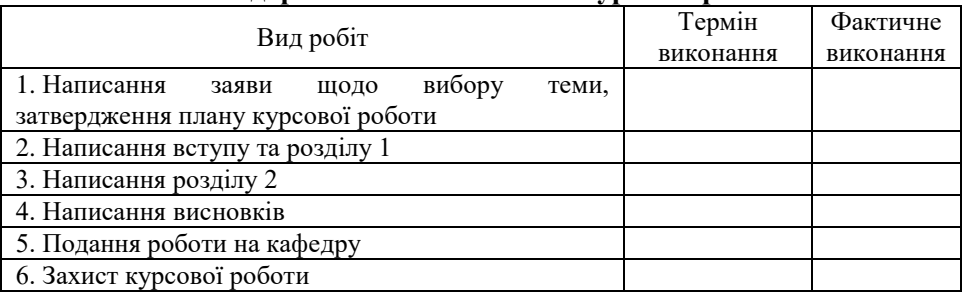

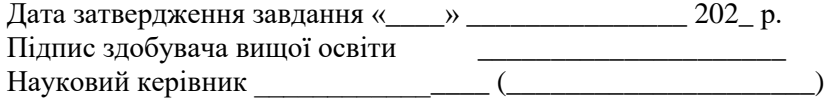

Додаток Б

Зразок титульного аркуша

# ПОЛТАВСЬКИЙ ДЕРЖАВНИЙ АГРАРНИЙ УНІВЕРСИТЕТ КАФЕДРА ПІДПРИЄМНИЦТВА І ПРАВА

# **Курсова робота** з дисципліни «Підприємництво»

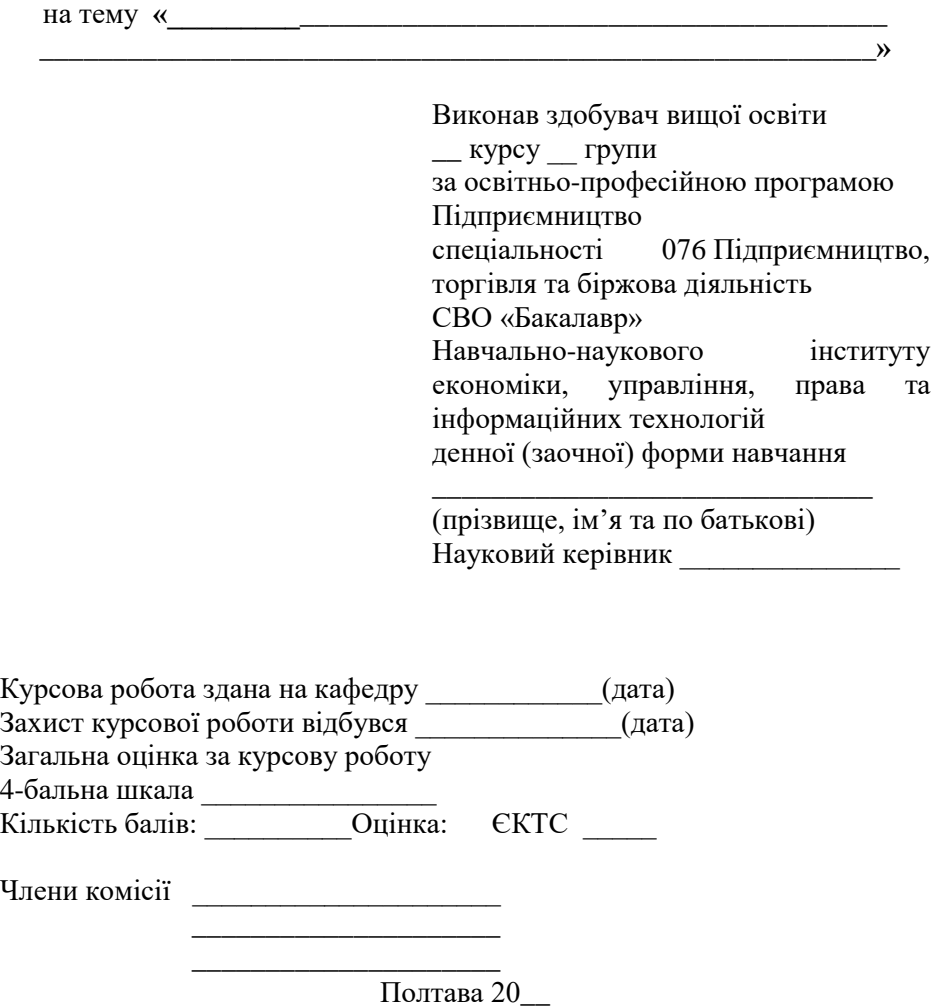

#### Зразок листа оцінювання курсової роботи

**Полтавська державна аграрна академія**

Навчально-наукового інституту економіки, управління, права та інформаційних технологій

Освітньо-професійна програма \_\_\_\_\_\_\_\_\_\_\_\_\_\_\_\_\_\_\_\_\_\_

Форма навчання \_\_\_\_\_\_\_\_\_\_\_\_\_\_\_\_\_\_\_\_\_\_

Спеціальність

Курс, група

#### **ЛИСТ ОЦІНЮВАННЯ курсової роботи (проекту)**

(назва дисципліни)

здобувача вищої освіти

на тему

Обсяг курсової роботи (проекту) \_\_\_\_\_\_\_

Кількість використаних джерел

**Загальна оцінка роботи (проекту)** (необхідне підкреслити, у разі потреби – доповнити): *актуальність теми розкрита* – фрагментарно; на середньому рівні; у повному обсязі; *ступінь втілення мети та виконання завдань дослідження* – низький; середній; високий; *повнота розкриття теми роботи у змісті* – фрагментарно; на середньому рівні; у повному обсязі.

**Загальна оцінка змісту та якості оформлення роботи (проекту)** (необхідне підкреслити, у разі потреби – доповнити)*: теоретичний розділ містить критичні узагальнення різних підходів до постановки і вирішення досліджуваної проблеми:* фрагментарно; на середньому рівні; у повному обсязі; *аналітичний розділ містить ознаки практичного дослідження:* фрагментарно; на середньому рівні; у повному обсязі; *проектний розділ містить конкретні пропозиції та наукові розробки:* фрагментарно; на середньому рівні; у повному обсязі; *додатки пов'язані з матеріалом роботи:* фрагментарно; на середньому рівні, у повному обсязі; *висновки за результатами досліджень мають обґрунтування:* недостатнє, відносно достатнє, достатнє; *пропозиції мають характер* – декларативний, певною мірою практичний, практичний.

#### **Результати оцінювання курсової роботи**

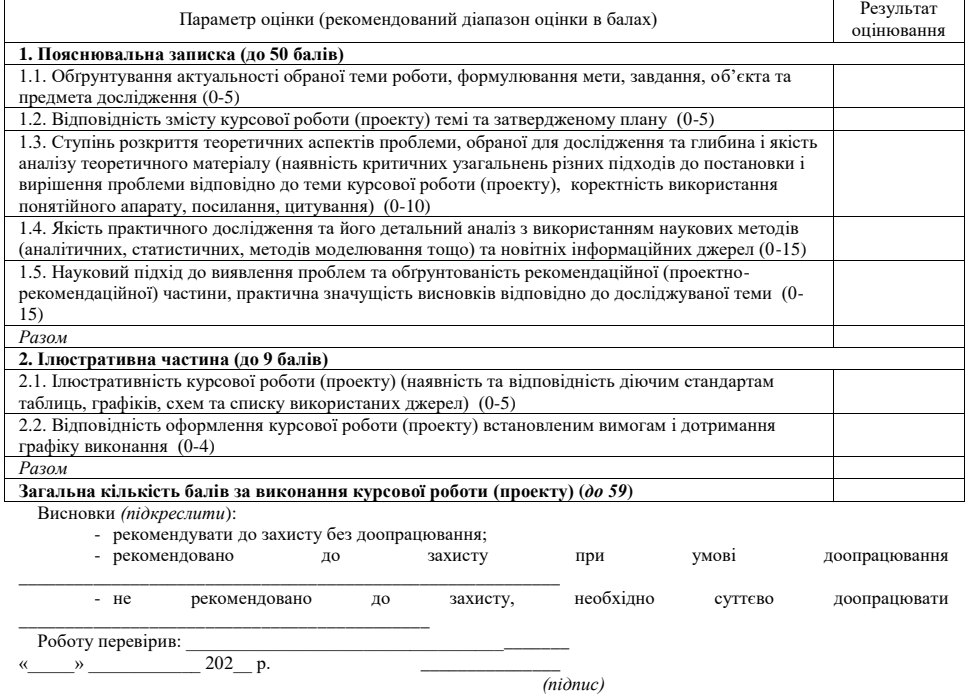

Додаток Д

Зразок протоколу захисту курсових робіт «Підприємництво»

Протокол №  $\quad$  від «  $\quad$  » 202 р. захисту курсових робіт «Підприємництво»

Присутні:

#### \_\_\_\_\_\_\_\_\_\_\_\_\_\_\_\_\_\_\_\_\_\_\_\_\_\_\_\_\_\_\_\_\_\_\_\_\_\_\_\_\_\_\_\_\_\_\_\_\_\_\_\_\_\_\_\_\_\_\_\_\_\_\_ **Порядок денний**

1. Захист курсових робіт здобувачів вищої освіти \_\_ курсу денної форми навчання за освітньо-професійною програмою Менеджмент підприємства спеціальності 073 Менеджмент СВО Бакалавр з дисципліни «Підприємництво».

Доповідають здобувачі вищої освіти.

СЛУХАЛИ:

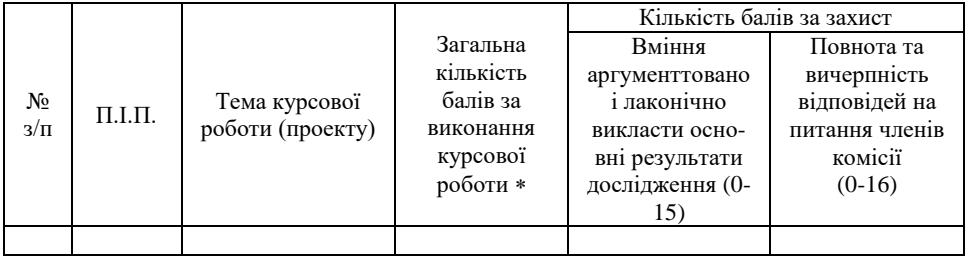

# УХВАЛИЛИ:

Затвердити результати захисту курсових робіт.

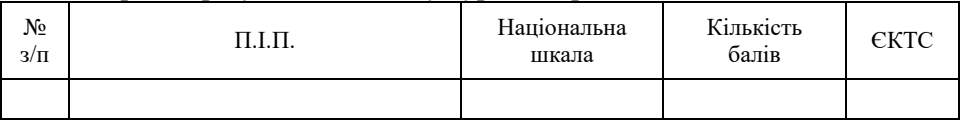

*\_\_\_\_\_\_\_\_\_\_\_\_\_\_\_\_\_\_\_\_\_\_\_\_\_\_\_\_\_\_\_\_\_\_\_\_\_\_\_\_\_\_\_\_\_\_\_\_\_\_\_\_\_\_\_\_\_\_\_\_\_\_\_ \_\_\_\_\_\_\_\_\_\_\_\_\_\_\_\_\_\_\_\_\_\_\_\_\_\_\_\_\_\_\_\_\_\_\_\_\_\_\_\_\_\_\_\_\_\_\_\_\_\_\_\_\_\_\_\_\_\_\_\_\_\_\_*

Примітки: (*висловлення особливої думки членів комісії)*

Голова \_\_\_\_\_\_\_\_\_\_\_\_\_\_\_\_\_\_\_\_\_\_\_\_\_\_\_\_\_ Члени комісії:\_\_\_\_\_\_\_\_\_\_\_\_\_\_\_\_\_\_\_\_\_\_\_\_\_\_\_\_\_

 \_\_\_\_\_\_\_\_\_\_\_\_\_\_\_\_\_\_\_\_\_\_\_\_\_\_\_\_\_  *\_\_\_\_\_\_\_\_\_\_\_\_\_\_\_\_\_\_\_\_\_\_\_\_\_\_\_\_\_*

 *Загальна кількість балів за виконання курсової роботи (проекту) це загальна кількість балів відповідно до листа оцінювання.*

# Додаток Г

 $\eta_{l}$ 

# *Зразок оформлення заяви щодо самостійності виконання письмової роботи*

#### **3ASBA**

шодо самостійності виконання письмової роботи

#### Я.

K.

(ПІБ повністю, здобувач вищої освіти, аспірант, докторант, педагогічний, науковопедагогічний працівник)

(назва факультету або іншого структурного підрозділу)

(код та назва освітньої програми)

заявляю, що моя письмова робота на тему:

(назва роботи)

виконана самостійно і в ній не міститься елементів плагіату.

Всі запозичення з друкованих та електронних джерел мають відповідні посилання.

Я ознайомлений (а) з чинним положенням «Про виявлення та запобігання академічного плагіату в Полтавському державному аграрному університеті», згідно з яким виявлення плагіату є підставою для відмови в допуску письмової роботи до захисту (опублікування) та застосування дисциплінарних заходів.

Підпис